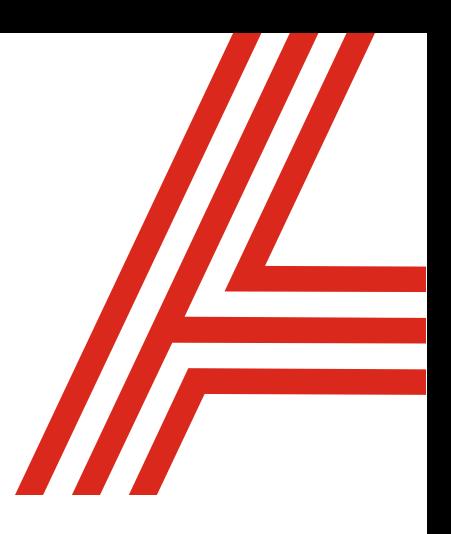

# **Description de service (DS)**

# **Avaya Spaces™**

**Date : août 2023**

**Auteur : Michael Kozlowski**

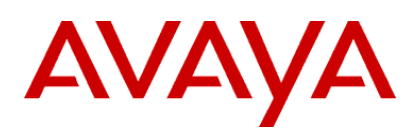

#### www.avaya.com

Avaya et le logo d'Avaya sont des marques de commerce d'Avaya Inc. et sont déposées aux États-Unis et dans d'autres pays. Toutes les marques identifiées par les symboles ®, ™, ou ℠ sont des marques déposées, des marques de commerces et des marques de service, respectivement, d'Avaya Inc. Toutes les autres marques de commerce appartiennent à leurs propriétaires respectifs.

Avaya – Exclusif et confidentiel.

Utiliser conformément aux conditions de votre accord signé ou de la politique d'Avaya.

# **TABLE DES MATIÈRES**

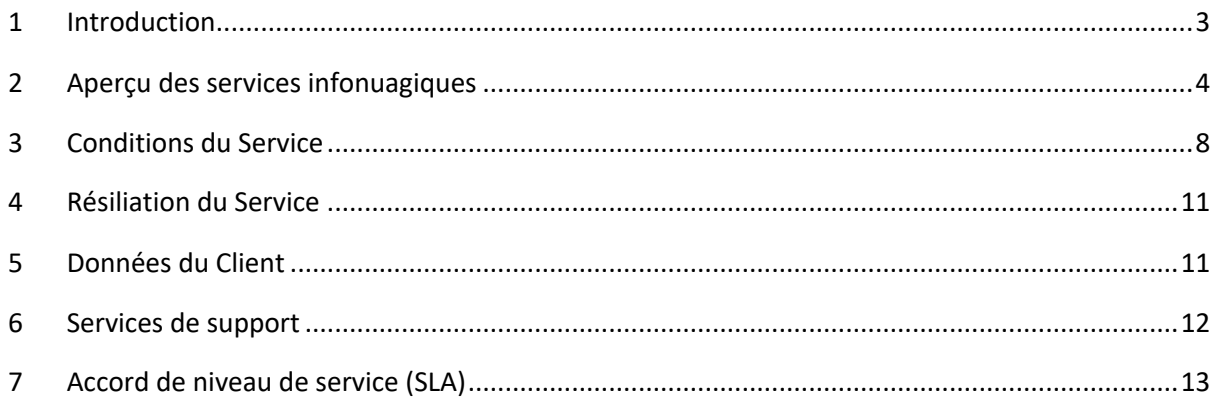

# <span id="page-2-0"></span>**1 Introduction**

### **1.1 Généralités**

La présente description de service (la « Description de service » ou « DS ») décrit l'offre Avaya Spaces (le « Service ») qui est disponible à l'achat par le Client. Elle remplace toutes les descriptions antérieures relatives à ce Service et inclut toutes ses pièces jointes, annexes et appendices. Votre utilisation du Service est régie par la présente DS et les conditions générales de l'accord écrit ou en ligne entre Vous et Avaya (l'« Accord »). En cas de conflit entre la présente DS et l'Accord, les conditions de la présente DS prévaudront. Les termes commençant par une majuscule, utilisés mais non spécifiquement définis dans la présente, ont la signification indiquée dans l'Accord.

Dans cette Description de service :

- « COPPA » désigne la loi sur la protection de la vie privée des enfants en ligne (« Children's Online Privacy Protection Act ») de 1998 (15 U.S.C. §§ 6501–6506) et toutes les règles émises en application de cette loi.
- « Client », « Vous », « Votre » ou « Vos » désigne le client final qui achète le Service auprès d'Avaya ou d'un Partenaire Avaya.
- « Données du Client » désigne Vos données électroniques, textes, enregistrements audio ou autres données qui sont transmises, stockées, récupérées ou traitées dans, vers ou par l'intermédiaire du Service.
- « Utilisateur final ou Utilisateurs finaux » désigne les employés, agents, sous-traitants autorisés du Client ou tout autre utilisateur du Service.
- « Participant » désigne un Utilisateur final ou un invité non accrédité qui assiste à une conférence vocale ou vidéo Spaces.
- « Partie » désigne Avaya ou le Client individuellement et « Parties » désigne à la fois Avaya et le Client.

Avaya se réserve le droit de modifier cette description de service de temps à autre à sa discrétion. Avaya publie la Description de service la plus récente à l'adresse : [https://www.avaya.com/en/legal-service](https://www.avaya.com/en/legal-service-descriptions/)[descriptions/,](https://www.avaya.com/en/legal-service-descriptions/) ou un lien successeur désigné par Avaya, et le Client est responsable de consulter périodiquement le lien susmentionné.

Les caractéristiques ou fonctionnalités qui ne sont pas explicitement documentées dans cette DS ne sont pas proposées. Les obligations d'Avaya sont telles qu'elles sont spécifiquement énoncées dans ce document et ses liens intégrés.

Le Client est responsable de s'assurer que toute utilisation du Service est conforme à toutes les lois et réglementations locales, étatiques, nationales, étrangères et internationales applicables.

L'activation du service dépend du fait que le client s'acquitte de ses responsabilités, telles que détaillées dans cette DS. De plus, le Client est responsable des coûts et des dépenses engagés par le Client pour s'acquitter de toutes ses responsabilités en vertu de la présente DS.

Si le Client n'a pas exécuté en temps opportun l'une de ses obligations expresses en vertu de la présente DS, alors jusqu'à ce que le Client se soit acquitté desdites obligations retardées, Avaya peut facturer au Client toutes les activités supplémentaires effectuées et les coûts encourus par Avaya en raison du retard ou de la défaillance; et la défaillance d'Avaya à s'acquitter de l'une de ses obligations expresses est excusée dans la mesure causée par la défaillance ou le retard du Client.

#### **1.2 Liens externes**

Bien que des efforts raisonnables aient été déployés pour s'assurer que les liens externes contenus dans cette DS sont exacts et à jour à la date de publication, Avaya peut de temps à autre modifier ou désigner des sites Web successeurs pour publier le contenu mentionné dans cette DS sans préavis au Client ni nécessité de modifier cette DS. Les modifications apportées aux liens externes n'entraîneront pas de coûts supplémentaires pour le Client ni de dégradation des caractéristiques et fonctionnalités disponibles.

#### **1.3 Termes, acronymes et expressions**

Ces termes, acronymes et expressions qui ne sont pas définis dans le présent document, mais qui sont couramment utilisés dans l'industrie des technologies de l'information (« TI »), dans l'industrie des télécommunications ou dans tout autre contexte commercial pertinent, auront leur signification généralement comprise dans ces industries ou tout autre contexte commercial applicable.

### <span id="page-3-0"></span>**2 Aperçu des services infonuagiques**

Avaya Spaces est une solution infonuagique qui intègre plusieurs formes de communication, telles que les appels vocaux, la vidéoconférence et le clavardage, tout en donnant accès à une salle de réunion personnelle, à la messagerie directe et aux espaces de groupe pour la collaboration d'équipe.

#### **2.1 Disponibilité par pays**

Le Service n'est pas disponible dans tous les pays. Pour connaître la disponibilité dans un pays spécifique, veuillez communiquer avec votre gestionnaire de compte ou votre Partenaire Avaya.

#### **2.2 Offres Spaces**

Avaya Spaces est composé de trois offres d'utilisateur : Essentiel, Affaires et Alimentation. Le tableau suivant résume les fonctionnalités disponibles avec chaque offre.

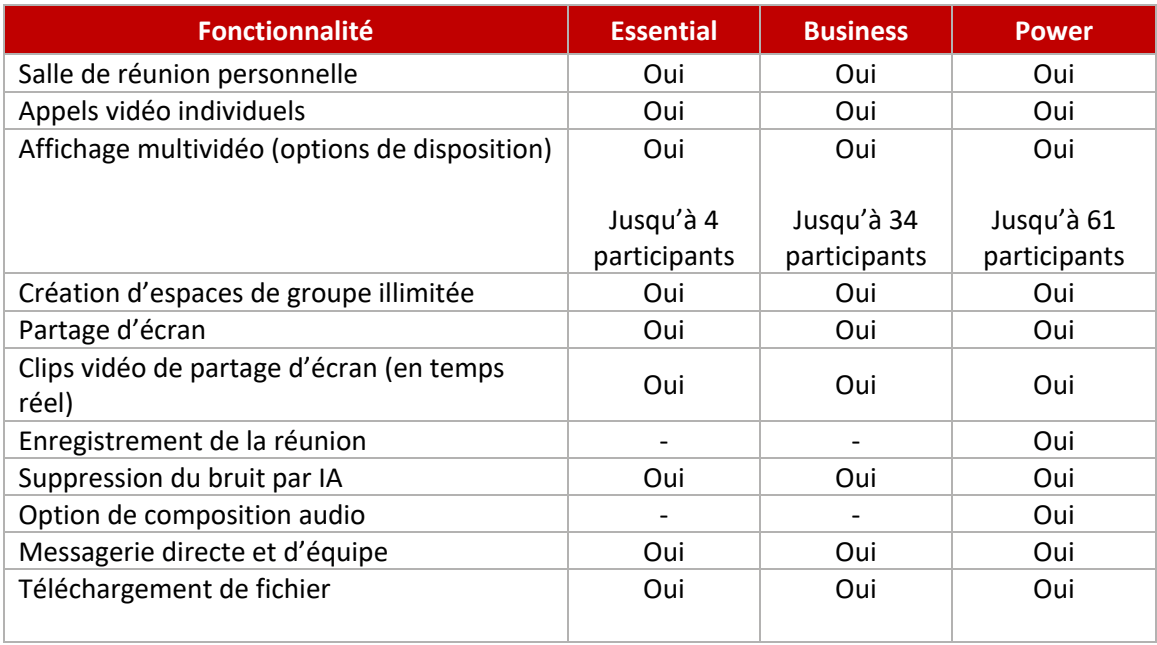

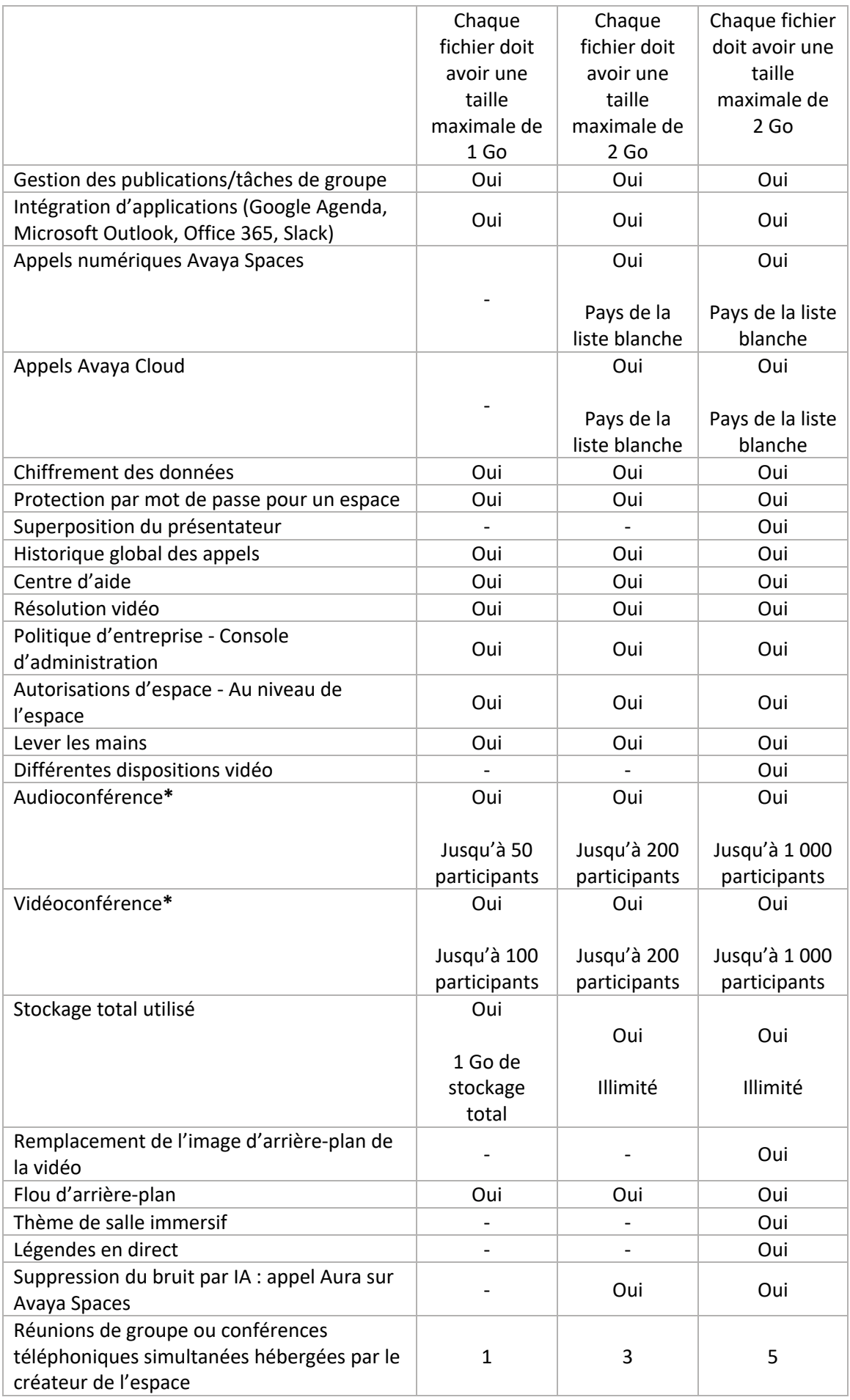

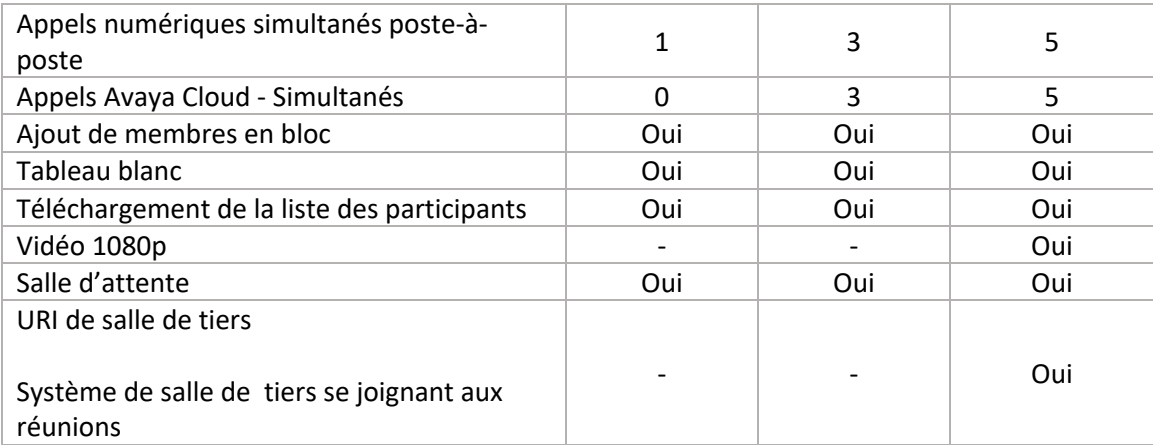

\***Remarque** : Avaya Spaces ne prend pas en charge les réunions vidéo/vocales de plus de 24 heures.

Veuillez consulter les [manuels d'utilisation officiels de Spaces](https://documentation.avaya.com/bundle?rpp=10&labelkey=Avaya_Spaces) pour plus d'informations sur les caractéristiques et les fonctionnalités.

#### **2.3 Numéros d'accès locaux**

Les numéros d'accès locaux ne sont disponibles que de la manière décrite ci-dessous.

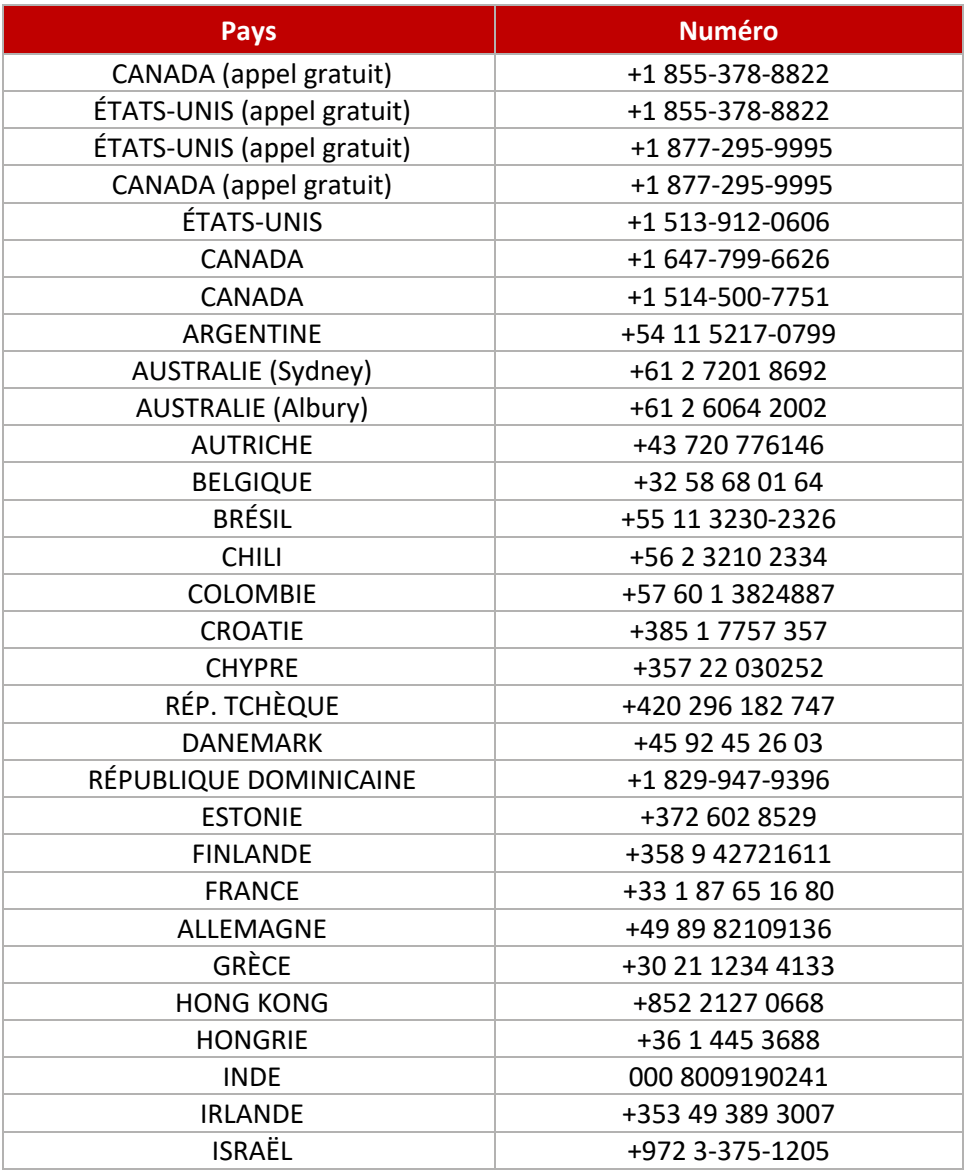

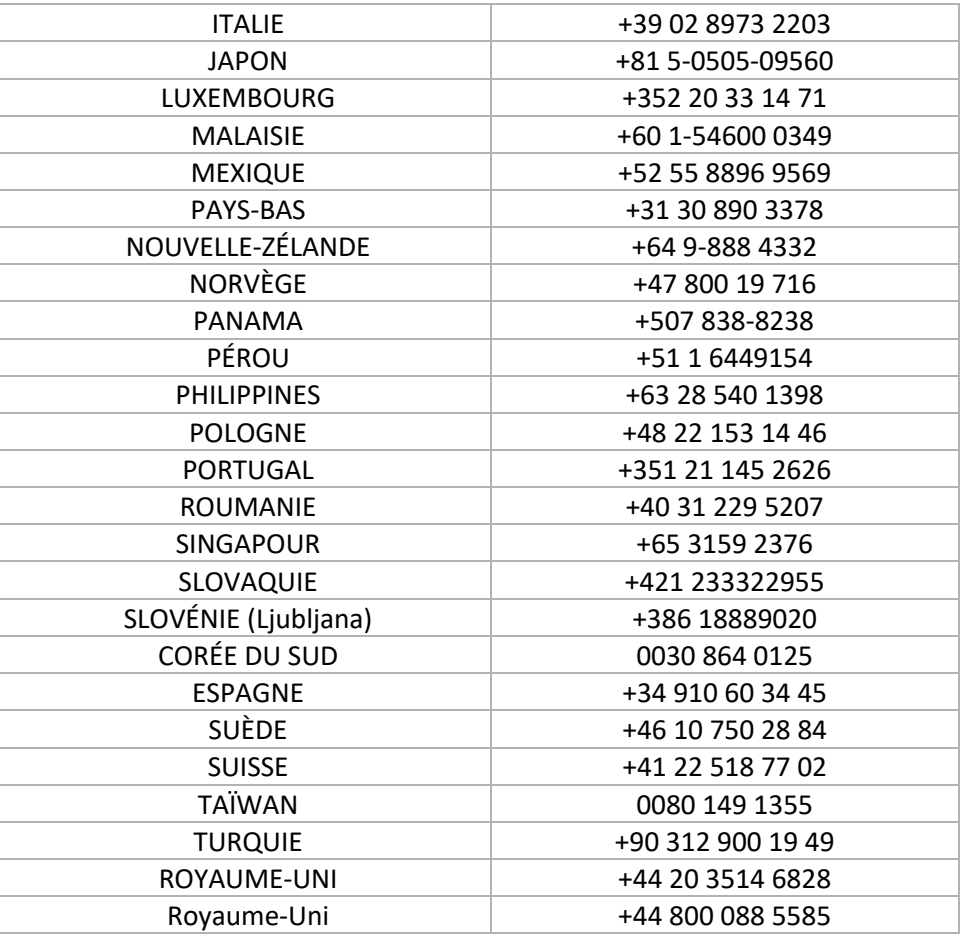

#### **2.4 Prise en charge de la plateforme**

- Navigateurs Windows :
	- o Google Chrome 83+
	- o Mozilla Firefox 77+
	- o Microsoft Edge (Chromium) 83+
- Navigateurs Mac OS :
	- o Google Chrome 83+
	- o Mozilla Firefox 77+
- Mobile : Des applications Android (6+) et iOS (12+) sont disponibles.
- Système d'exploitation : Windows et MacOS X.

#### **2.5 Application Avaya Spaces Room pour les appareils Avaya CU360 et XT Series**

Avaya Spaces Room est une application Android qui permet aux Utilisateurs finaux de se joindre aux réunions Avaya Spaces à partir de leurs appareils muni d'une caméra Avaya CU360; cette application est préinstallée sur les appareils Avaya CU360 de version 10.2.0.26 ou ultérieure.

Pour vous joindre aux réunions Avaya Spaces à l'aide de l'application Avaya Spaces Room :

- L'application Avaya Spaces Mobile peut être utilisée sur un téléphone mobile ou une tablette pour demander au CU360 de se joindre à un espace spécifique à l'aide d'un lecteur de code QR.
- Un ordinateur portable peut également être utilisé pour demander au CU360 de se joindre à un espace spécifique en saisissant un code de vérification.

La télécommande physique Avaya CU360 peut être utilisée pour mettre en sourdine, bloquer la vidéo et mettre fin à l'appel. Elle permet également de contrôler la caméra Avaya CU360 pour les actions de rotation/inclinaison et de zoom.

Pour en savoir plus sur cette application, consultez le guide de configuration rapide disponible à l'adresse suivante [: https://downloads.avaya.com/css/P8/documents/101065159.](https://downloads.avaya.com/css/P8/documents/101065159)

#### **Il est important de noter que l'application Avaya Spaces Room permet l'hébergement par un titulaire de licence « Power » tandis que les utilisateurs avec une licence « Business » ou « Power » peuvent assister aux réunions.**

Une prise en charge supplémentaire a été ajoutée pour les appareils Avaya IX™ Room Systems XT Series :

o Les utilisateurs des appareils XT Series peuvent désormais se joindre aux réunions Avaya Spaces par le biais des normes SIP ou H.264 SVC.

### <span id="page-7-0"></span>**3 Conditions du Service**

#### **3.1 Période d'utilisation/essai gratuit**

Sous réserve des restrictions de disponibilité par pays, toute personne ayant une adresse courriel valide peut s'inscrire à Avaya Spaces. Un Utilisateur final peut choisir d'utiliser la licence « Essential » sans frais; lors de son inscription à cette licence, un Utilisateur final reçoit automatiquement une période d'essai de 90 jours de la licence « Business », qui comprend des fonctionnalités améliorées.

#### **3.2 Service d'abonnement**

Le Service est proposé sur la base d'un abonnement et la facturation pour le Service est soit prépayée annuellement, soit mensuelle, sous réserve des lois applicables. Communiquez avec votre Partenaire ou votre gestionnaire de compte Avaya pour obtenir plus de détails sur les commandes, la facturation, les modalités de paiement, les modalités de facturation, l'activation du Service, les modalités de commande et tout renouvellement.

#### **3.3 Problèmes de sécurité d'urgence**

En cas de problème de sécurité d'urgence, Votre compte peut être suspendu automatiquement. En cas de suspension, Avaya s'efforcera de s'assurer que la suspension sera dans la mesure minimale requise et de la durée minimale pour prévenir ou résoudre le problème. Si Votre compte est suspendu sans préavis, Avaya fournira la raison de la suspension dès que cela sera raisonnablement possible.

#### **3.4 Restriction des activités à haut risque**

Ce Service ne peut pas être utilisé pour des Activités à haut risque par le Client ou tout Utilisateur final. « Activités à haut risque » désigne les activités où l'utilisation ou la défaillance du Service pourrait entraîner la mort, des blessures corporelles ou des dommages environnementaux, comme l'exploitation d'installations nucléaires, le contrôle de la circulation aérienne ou les systèmes de maintien des fonctions vitales.

#### **3.5 Avis et clause de non-responsabilité concernant les services d'urgence**

LE SERVICE, TEL QUE FOURNI PAR AVAYA, EST CONFIGURÉ POUR PRENDRE EN CHARGE LES APPELS OU LES COMMUNICATIONS D'URGENCE, Y COMPRIS, MAIS SANS S'Y LIMITER, LE SERVICE 911 ET LE SERVICE E911. CEPENDANT, AVAYA NE FOURNIT PAS CES SERVICES. LE PARTENAIRE OU LE CLIENT PEUT AVOIR L'OBLIGATION DE FOURNIR DES SERVICES D'URGENCE, Y COMPRIS, MAIS SANS S'Y LIMITER, LE SERVICE

911/E911. AFIN DE FOURNIR DES SERVICES D'URGENCE AUX UTILISATEURS, LE PARTENAIRE OU LE CLIENT DOIT DISPOSER D'UNE SOLUTION DE SERVICE D'URGENCE APPROPRIÉE PAR L'INTERMÉDIAIRE D'UN TIERS ET CONFIGURER CORRECTEMENT LE SERVICE POUR ACHEMINER LES APPELS D'URGENCE.

LE PARTENAIRE OU LE CLIENT EST SEUL RESPONSABLE DE LA CONFIGURATION ET DE L'ESSAI DE TOUTE SOLUTION DE SERVICE D'URGENCE, Y COMPRIS LA CONFIGURATION DU SERVICE. AVAYA (Y COMPRIS SES SOCIÉTÉS AFFILIÉES) N'ASSUME AUCUNE RESPONSABILITÉ POUR TOUTE RÉCLAMATION, DEMANDE, POURSUITE, PROCÉDURE, PASSIF, RÈGLEMENT, HONORAIRES D'AVOCAT, COÛTS, DÉPENSES, PÉNALITÉS, AMENDES, JUGEMENTS ET DOMMAGES DE QUELQUE NATURE QUE CE SOIT RÉSULTANT D'ACTES OU D'OMISSIONS LIÉS À LA CONFIGURATION OU À LA FOURNITURE DU SERVICE POUR LES SERVICES D'URGENCE.

#### **3.6 Appels d'urgence avec Avaya Cloud**

Si Vous avez des employés basés aux États-Unis, Vous devez déployer une solution partenaire certifiée Avaya pour les appels d'urgence dans Votre système Avaya Aura, comme Sentry 911 Secure ou 911inform, pour être admissible aux appels Avaya Cloud. Pour les appels Avaya Cloud, assurez-vous que Votre système Avaya Aura est configuré pour s'intégrer à la solution partenaire pour les appels d'urgence. Si Votre entreprise a des employés aux États-Unis et dans d'autres pays, déployez une grappe Avaya Aura Web Gateway pour les employés aux États-Unis et une grappe Avaya Aura Web Gateway distincte pour les autres employés à l'extérieur des États-Unis. Si vous avez des employés basés aux États-Unis, suivez les instructions de Votre entreprise pour configurer le logiciel partenaire et mettre à jour les informations de localisation de Votre adresse actuelle.

### **3.7 Conformité aux lois applicables**

VOUS ACCEPTEZ VOTRE RESPONSABILITÉ ET CELLE DE VOS UTILISATEURS AUTORISÉS D'UTILISER AVAYA SPACES CONFORMÉMENT À TOUTES LES LOIS ET RÉGLEMENTATIONS APPLICABLES, Y COMPRIS, MAIS SANS S'Y LIMITER, LA LOI TELEPHONE CONSUMER PROTECTION ACT ET SES RÉGLEMENTATIONS ASSOCIÉES PROMULGUÉES PAR LA COMMISSION FÉDÉRALE DES COMMUNICATIONS, ET LES LOIS ET RÈGLEMENTATIONS D'ÉTAT APPLICABLES EN MATIÈRE DE TÉLÉMARKETING, AINSI QUE LES LOIS APPLICABLES EN MATIÈRE D'ENREGISTREMENT DES APPELS.

#### **3.8 Responsabilités réglementaires**

Vous reconnaissez et acceptez qu'il Vous incombe de déterminer si le Service est spécifiquement approprié aux lois, règles et règlementations applicables à Votre entreprise, et à l'utilisation du Service d'une manière conforme à ces lois, règles et règlementations. Vous reconnaissez et acceptez que l'utilisation du Service et la conformité de chaque partie à ses obligations respectives ne sont pas destinées à, et ne constituent pas, Votre conformité à toute loi, tout traité ou règlement local, étatique, national ou international.

#### **3.9 Avaya Spaces pour les établissements d'enseignement**

Le Client se conformera à ses obligations en vertu des lois applicables en matière de protection de la vie privée et des données, y compris l'obtention du consentement parental lorsque cela est nécessaire pour la collecte, l'utilisation et le partage des données avant de permettre à tout Utilisateur final mineur d'accéder au Service. Si le Client est un établissement d'enseignement qui permet à des Utilisateurs finaux de moins de 13 ans d'utiliser le Service, comme l'exige la COPPA, le Client (i) consent à la collecte, à l'utilisation et au partage par Avaya des informations personnelles de ces Utilisateurs finaux, comme décrit dans l'avis de confidentialité d'Avaya Spaces pour les écoles <https://spaces.avayacloud.com/privacy-coppa> et dans la présente Description de service, et (ii) accepte d'obtenir un consentement parental conforme à la COPPA avant toute collecte auprès d'Utilisateurs

finaux de moins de 13 ans. Le Client mettra immédiatement fin à toute utilisation des Services par des Utilisateurs finaux mineurs si le consentement parental obtenu est retiré.

Si Avaya apprend qu'un Utilisateur final a accès au Service en violation de cette section, Avaya peut alors demander spécifiquement au Client de résilier immédiatement le compte d'Utilisateur final applicable. Si le Client ne se conforme pas à la demande d'Avaya de résilier un compte d'Utilisateur final, Avaya peut, à sa seule discrétion, (i) résilier le compte de l'Utilisateur final et/ou (ii) suspendre ou résilier le Service fourni au Client sans aucune pénalité.

Le Client est responsable de, et se conformera rapidement à, toute demande d'exercice des droits fournis par la COPPA en ce qui concerne toute information personnelle appartenant à un mineur de moins de 13 ans dans la mesure où le Service permet au Client d'accéder, de supprimer ou de divulguer les données des Utilisateurs finaux. Si le Client a besoin de l'aide d'Avaya pour se conformer à toute demande d'exercice des droits fournis par la COPPA, le Client en informera immédiatement Avaya par courriel à l'adresse [dataprivacy@avaya.com.](mailto:dataprivacy@avaya.com)

Nonobstant ce qui précède, Avaya se réserve le droit de suspendre ou de résilier automatiquement et sans préavis le Service ou de résilier un compte d'Utilisateur final si elle soupçonne raisonnablement que le Client ne s'est pas conformé à son obligation en vertu de la présente section. Si Avaya suspend ou résilie le Service, ou résilie un compte d'Utilisateur final sans préavis au Client, à la demande du Client, Avaya fournira au Client la raison de la suspension dès que cela sera raisonnablement possible.

Le Client coopérera avec Avaya dans la défense de toute réclamation concernant la conformité à la COPPA. Avaya aura le plein contrôle et l'autorité sur la défense, à l'exception de ce qui suit : (a) tout règlement exigeant que le Client admette sa responsabilité ou verse une quelconque somme d'argent nécessitera le consentement écrit préalable du Client, ce consentement ne devant pas être refusé ou retardé de manière déraisonnable; et (b) le Client peut se joindre à la défense avec son propre avocat à ses propres frais.

#### **3.10 Conformité aux normes PCI DSS**

PENDANT LA DURÉE DE L'ABONNEMENT, AVAYA MAINTIENDRA LA CONFORMITÉ AUX NORMES DE SÉCURITÉ DES DONNÉES DE L'INDUSTRIE DES CARTES DE PAIEMENT (« PCI DSS ») POUR AVAYA SPACES. SUR DEMANDE, AVAYA SOUMETTRA UNE ATTESTATION DE CONFORMITÉ (« ATTESTATION OF COMPLIANCE » ou « AOC »), QUI EST LA PREUVE D'UNE ÉVALUATION PCI DSS RÉUSSIE. LE CLIENT EST RESPONSABLE DE S'ASSURER QUE SON UTILISATION DU SERVICE POUR STOCKER OU TRAITER LES DONNÉES DE CARTE DE CRÉDIT EST CONFORME AUX EXIGENCES PCI DSS APPLICABLES. TOUTE UTILISATION PAR LE CLIENT D'AVAYA SPACES QUI COMPREND LE DÉPLOIEMENT PAR LE CLIENT (OU PAR AVAYA, À LA DEMANDE DU CLIENT) DE TOUT AUTRE SERVICE OU FONCTIONNALITÉ (Y COMPRIS DES MODULES COMPLÉMENTAIRES AVAYA) DANS L'INSTANCE DU CLIENT PEUT AFFECTER LA CONFORMITÉ PCI DSS DU SERVICE, ET LE CLIENT EST SEUL RESPONSABLE DE S'ASSURER QU'UN TEL DÉPLOIEMENT RÉPOND AUX EXIGENCES DE CONFORMITÉ ET DE SÉCURITÉ DU CLIENT.

#### **3.11 Conformité HIPAA**

VOUS NE POUVEZ PAS UTILISER LE SERVICE POUR CRÉER, RECEVOIR, TRANSMETTRE, CONSERVER, UTILISER OU DIVULGUER DES INFORMATIONS DE SANTÉ PROTÉGÉES (« PROTECTED HEALTH INFORMATION » OU « PHI ») TELLES QUE DÉFINIES DANS LA LOI HIPAA, À MOINS QUE LES PARTIES N'AIENT ACCEPTÉ UNE TELLE UTILISATION DANS LA COMMANDE ET N'AIENT SIGNÉ UN ACCORD D'ASSOCIATION COMMERCIALE APPLICABLE (« BUSINESS ASSOCIATE AGREEMENT » OU « BAA »). TOUTE UTILISATION PAR LE CLIENT D'AVAYA SPACES QUI COMPREND LE DÉPLOIEMENT PAR LE CLIENT (OU PAR AVAYA, À LA DEMANDE DU CLIENT) DE TOUT AUTRE SERVICE OU FONCTIONNALITÉ (Y COMPRIS DES MODULES COMPLÉMENTAIRES AVAYA) DANS L'INSTANCE DU CLIENT PEUT AFFECTER LA CONFORMITÉ

HIPAA (Y COMPRIS RENDRE TOUT BAA PRÉCÉDEMMENT ACCORDÉ NUL ET NON AVENU), ET LE CLIENT EST SEUL RESPONSABLE DE S'ASSURER QU'UN TEL DÉPLOIEMENT RÉPOND AUX EXIGENCES DE CONFORMITÉ ET DE SÉCURITÉ DU CLIENT.

### <span id="page-10-0"></span>**4 Résiliation du Service**

#### **4.1 Frais de résiliation anticipée**

Nonobstant toute disposition contraire de l'Accord et dans la mesure permise par la loi applicable, si le Client résilie une commande de Service pour raisons de commodité avant la fin de la durée du Service, le Client sera responsable de tous les frais, y compris le mois de résiliation pour l'option de paiement mensuel, ou dans le cas d'une durée de 1, 3 ou 5 ans, le Client paiera des frais de résiliation anticipée équivalant à cinquante pour cent (50 %) de la durée restante (« Frais de résiliation anticipée »). Les Frais de résiliation anticipée sont payables dans les trente (30) jours suivant la date d'entrée en vigueur de la résiliation. Dans le cadre d'un contrat annuel prépayé, toute annulation qui survient avant la fin de la durée du Service ne donnera pas droit à un remboursement.

### **4.2 Effet de la résiliation ou de l'expiration**

En cas de résiliation ou d'expiration du Service pour quelque raison que ce soit, le Client doit immédiatement cesser d'utiliser le Service et détruire de façon permanente toute la documentation, le matériel de formation et les informations confidentielles associées au Service en sa possession ou sous son contrôle. Tout accès au Service cessera immédiatement à la résiliation ou à l'expiration du Service.

### <span id="page-10-1"></span>**5 Données du Client**

#### **5.1 Conservation des données**

Avaya rendra les Données du Client générées à partir du Service disponibles pendant deux (2) ans à compter de la date à laquelle ces données ont été générées, après quoi elles seront automatiquement supprimées; à condition, cependant, que cette période de conservation par défaut puisse être augmentée ou diminuée sur l'ensemble du domaine par un administrateur du Client ou par un administrateur Spaces individuel en incluant la période de conservation personnalisée dans un champ de saisie. Nonobstant ce qui précède, Avaya ne fournira pas de stockage pour les Données du Client après la résiliation ou l'expiration du Service ou de la durée du Service, à moins qu'une période de conservation plus longue ne soit requise par la loi applicable ou à des fins de facturation ou de résolution des différends.

#### **5.2 Utilisation des données**

Sauf indication contraire dans la présente disposition, Avaya utilisera toutes les données relatives à Votre utilisation du Service uniquement lorsque et dans la mesure où cela est nécessaire pour fournir le Service, pour la facturation, le règlement des différends ou la conformité réglementaire, pour développer et améliorer ses services et pour assurer la sécurité du réseau et de l'information et la stabilité du système. De plus, Vous acceptez qu'Avaya puisse utiliser ces données dans le but de Vous proposer des services similaires ou pour fournir des services à valeur ajoutée lorsque cela est convenu dans la mesure permise par la loi applicable. Vous acceptez également qu'Avaya puisse anonymiser ces données et les utiliser à sa discrétion.

#### <span id="page-11-0"></span>**6 Services de support**

Vous pouvez consulter l'état de santé en temps réel d'Avaya Spaces, le calendrier de maintenance et les avis d'urgence à l'adress[e https://status.avayacloud.com.](https://status.avayacloud.com/)

Les services de support d'Avaya sont inclus dans le prix de l'abonnement et comprennent : (i) le suivi et la résolution des incidents, et (ii) certaines mises à jour et mises à niveau qu'Avaya choisit de fournir à ses clients Avaya Spaces en général.

Les mises à jour peuvent prendre la forme de corrections de bogues, de modifications des clients logiciels, de fonctionnalités nouvelles ou améliorées, de mises à jour ou de nouvelles versions du logiciel, et sont destinées à améliorer le service. Vous acceptez de recevoir des mises à jour et des mises à niveau dans le cadre de Votre abonnement.

Une activité de maintenance du Service sera également requise de temps à autre. Pour les activités de maintenance planifiées, Avaya déploiera des efforts commercialement raisonnables pour Vous fournir une notification par courriel au moins quatorze (14) jours avant la date de maintenance planifiée. Pour les activités de maintenance urgentes, Avaya déploiera des efforts commercialement raisonnables pour vous fournir une notification par courriel décrivant l'heure et la durée proposées de l'activité de maintenance, au moins 24 heures avant l'exécution de l'activité de maintenance. Avaya Vous informera également des risques et des conséquences potentielles de la non-exécution de l'activité de maintenance.

# **6.1 Signalement d'un problème pour les abonnements/Clients payants avec connexion à authentification unique (SSO)**

Pour les abonnements Avaya Spaces payants, le Client ou le Partenaire peut demander une assistance technique en visitant le site [support.avaya.com.](http://support.avaya.com/) Afin d'ouvrir un ticket, la partie qui demande de l'aide doit s'inscrire pour une connexion à authentification unique (« Single Sign On » ou «SSO ») et fournir son numéro de donneur d'ordre (« SoldTo »), qui est attribué lors de l'achat initial.

Pour cette méthode, notre processus d'assistance est résumé comme suit :

- Les Clients ou Partenaires doivent communiquer avec Avaya pour obtenir une assistance technique au besoin su[r support.avaya.com;](http://support.avaya.com/)
- Dans le cadre de ce processus, un Client ou un Partenaire se voit attribuer un ticket et un membre de l'équipe d'assistance d'Avaya communiquera avec l'auteur du ticket par courriel ou par téléphone;
- Le Client ou le Partenaire dispose d'un accès à distance 24h/24, 7j/7 à un centre d'assistance Avaya via le site Web (http://support.avaya.com) ou par téléphone, pour demander une assistance;
- Les Clients peuvent consulter l'état opérationnel d'Avaya Spaces sur le tableau d'état Avaya Cloud et s'inscrire aux notifications par courriel concernant les problèmes ayant une incidence sur le service à l'adresse status.avayacloud.com/#

#### **6.2 Objectifs de niveau de service de support (support.avaya.com)**

Avaya déploiera des efforts commercialement raisonnables pour commencer à prendre en charge la demande de support à distance du Client conformément au tableau suivant :

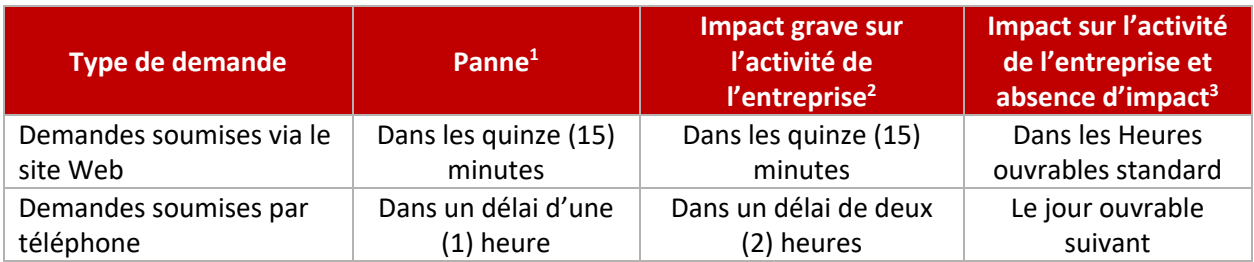

**1 Demande de service de panne :** Panne de service ou de produit en temps réel dans un système de production dont la restauration pourrait nécessiter des mesures drastiques (comme un redémarrage du système), qui détériore gravement la capacité de service ou qui entraîne une perte de service pour un nombre important d'Utilisateurs finaux. Cette situation a une grave incidence sur la productivité ou a d'importantes répercussions sur le plan financier. REMARQUE : le Client doit s'engager à fournir une ressource dédiée 24 heures sur 24, 7 jours sur 7 jusqu'à la restauration/l'implémentation de la solution de contournement.

**2 Demande de service d'impact grave sur l'activité de l'entreprise :** Grave dégradation des performances du système de production ou du service pour laquelle il n'existe pas de solution de contournement active et le problème à une grave incidence sur la qualité du service, le contrôle ou l'efficacité opérationnelle du produit, affecte un nombre significatif d'Utilisateurs finaux et a un important impact financier ou sur la productivité. Cette situation entrave considérablement la capacité du Client à fournir des biens ou des services. Comprend également des alarmes de produit automatisées qui répondent aux critères d'impact grave sur l'activité de l'entreprise indiqués cidessus.

**3 Demande de service d'impact sur l'activité de l'entreprise :** Dégradation significative du fonctionnement, de la maintenance ou de l'administration du système qui nécessite une attention particulière pour atténuer un effet matériel ou potentiel sur les performances du système, sur le Client ou sur l'activité du Client. Comprend également des alarmes de produit automatisées qui répondent aux critères d'impact sur l'activité de l'entreprise indiqués cidessus.

**Demande de service avec absence d'impact :** Question ou problème qui ne porte pas immédiatement atteinte au fonctionnement du produit ou du système et qui n'affecte pas significativement le service aux Clients. S'il s'agit d'un problème, celui-ci dispose d'une solution de contournement tolérable. Inclut la consultation, la correction de dossiers et les questions administratives.

#### **6.3 Heures ouvrables standard**

Du lundi au vendredi (ou toute autre période locale de cinq (5) jours ouvrables consécutifs selon les coutumes locales) entre 8 h et 17 h dans le fuseau horaire où se trouve le Client, à l'exception des jours fériés observés par Avaya (une liste est disponible sur demande).

# **6.4 Signalement d'un problème pour les essais gratuits et les clients sans connexion SSO**

De plus, nous offrons un portail en ligne où les Clients qui n'ont pas de connexion SSO peuvent obtenir directement une assistance sans avoir à fournir un numéro de donneur d'ordre (« Sold-To »); le lien se trouve ici [: onecare.avaya.com/spaces.](https://onecare.avaya.com/customercare/en/public?modal=show&function=1399768398148)

# <span id="page-12-0"></span>**7 Accord de niveau de service (SLA)**

Cette section présente l'accord de niveau de service (« Service Level Agreement » ou « SLA ») applicable pour Avaya Spaces.

### **7.1 Objectif de service**

Avaya a établi un objectif de performance pour Avaya Spaces conformément aux pourcentages de disponibilité cibles énoncés à la section 7.3 ci-dessous.

#### **7.2 Définitions**

Aux fins du présent SLA, les termes énumérés ci-dessous ont les significations suivantes.

- La « Disponibilité » est déterminée à l'aide du calcul suivant : (x) Temps total, moins (y) Temps d'indisponibilité, divisé par (z) Temps total, la fraction résultante étant exprimée en pourcentage.
- « Événement exclu » désigne l'Indisponibilité qui résulte :
	- $\circ$  de la violation des Conditions par le Client ou ses utilisateurs, y compris toute violation de la Politique d'utilisation acceptable (« Acceptable Use Policy » ou « AUP ») alors en vigueur qui est publiée à l'adresse<http://support.avaya.com/TermsOfSale> (ou sur le site successeur désigné par Avaya);
	- o des cas de force majeure, tels que décrits dans l'Accord, ou d'autres événements hors du contrôle raisonnable d'Avaya ou nécessitant une maintenance d'urgence;
	- o des applications, de l'équipement, du matériel de serveur et du système d'exploitation du Client ou d'un Utilisateur final; ou d'autres installations ou services non fournis par Avaya, y compris les problèmes résultant d'une bande passante inadéquate ou liés à des logiciels ou services tiers;
	- o des actes ou omissions négligents du Client, des Utilisateurs finaux et/ou de tout tiers ou de toute utilisation non autorisée du Service par le Client, les Utilisateurs finaux ou tout tiers (y compris toute personne ayant accès au Service au moyen des mots de passe ou de l'équipement du Client ou d'un Utilisateur final);
	- o du défaut du Client de mettre en œuvre des changements commercialement raisonnables dans l'équipement ou les logiciels qu'Avaya recommande pour maintenir les niveaux de service;
	- o de la Maintenance planifiée; ou
	- o de l'indisponibilité d'un composant mineur dans le Service qui n'a pas d'impact important sur la fonctionnalité de base du Service.
- « Point de démarcation » désigne l'interface où Avaya transfère le Service au Client.
- « Maintenance planifiée » désigne toute interruption de maintenance planifiée ou automatisée (y compris les mises à jour continues) du Service.
- « Temps total » désigne le nombre total de minutes au cours d'un mois calendaire donné.
- « Point de démarcation » désigne l'interface où Avaya transfère le Service au Client.
- « Maintenance planifiée » désigne toute interruption de maintenance planifiée ou automatisée (y compris les mises à jour continues) du Service. « Temps total » désigne le nombre total de minutes au cours d'un mois calendaire donné.
- « Non disponible » ou « Indisponibilité » signifie (a) qu'une panne empêche Avaya de fournir le Service au Client, ou (b) que le Service est autrement incapable de prendre en charge les principales fonctions de service. Le Service est considéré comme Non disponible uniquement si le Service est Non disponible via tous les Points de démarcation Avaya, qui sont considérés comme étant les centres de données dans lesquels le Service est hébergé. L'Indisponibilité n'inclut pas la période pendant laquelle le Service est Non disponible à la suite d'un Événement exclu. Le Temps d'indisponibilité commence à s'accumuler après 4 minutes par panne.
- « Temps d'indisponibilité » désigne le nombre de minutes au cours d'un mois calendaire pendant lesquelles le Service est Non disponible. La période de Temps d'indisponibilité commence

lorsqu'Avaya ouvre un ticket d'incident après le signalement d'un problème par le Client et dure jusqu'à ce que le Service soit entièrement rétabli. De plus, compte tenu de la nature distribuée du Service, seuls les Clients de la région concernée peuvent faire une demande de Crédit de disponibilité en vertu de ce SLA.

#### **7.3 Pourcentage de disponibilité cible**

Avaya déploiera des efforts commercialement raisonnables pour mettre le Service à la disposition du Client conformément au Pourcentage de disponibilité cible indiqué ci-dessous :

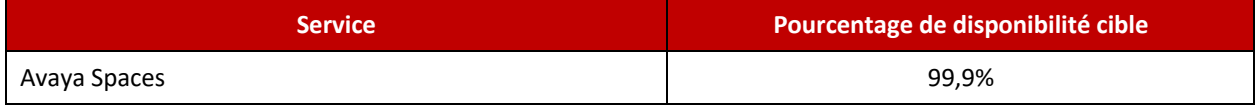

# **7.4 Crédits de disponibilité**

Les Crédits de disponibilité, le cas échéant, seront calculés en multipliant le pourcentage applicable du tableau ci-dessous par le montant payé par le Client pour le Service concerné sur une base mensuelle et appliqués aux frais futurs dus pour le Service concerné. Le total des Crédits de disponibilité accordés pour tout mois calendaire ne dépassera en aucun cas dix pour cent (10 %) des frais mensuels payés à Avaya pour le Service concerné.

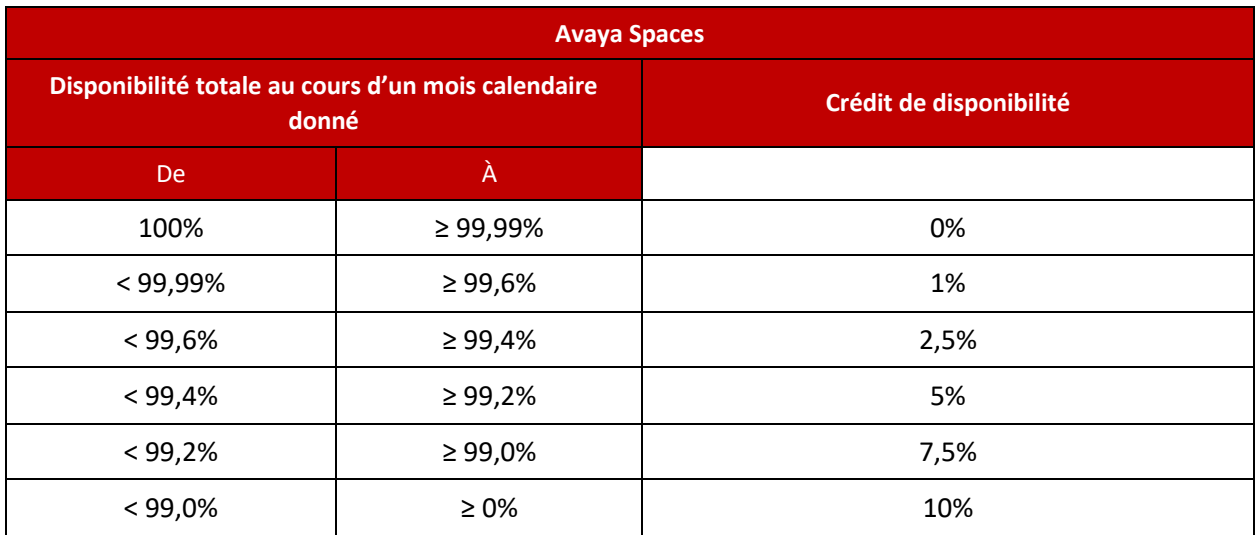

Ce pourcentage ne sera pas appliqué aux montants représentant les taxes, l'installation, la mise à niveau, les services professionnels ou d'autres frais de service non récurrents. Le Crédit de disponibilité sera appliqué à la prochaine facture mensuelle du Client.

Ce SLA s'applique à chaque déploiement du Service individuellement et non en combinaison avec tout autre déploiement du Service. Nonobstant ce qui précède, pour les offres groupées de Services (comme décrit à la section 2.2 ci-dessus, chacune étant une « Offre Avaya Spaces ») vendues ensemble pour des frais combinés uniques, le Crédit de disponibilité sera calculé en fonction des frais mensuels payés pour ces Offres Avaya Spaces, et non des frais mensuels pour chaque Offre Avaya Spaces individuelle. Avaya ne sera pas responsable de plus d'un Crédit de disponibilité au cours d'un mois calendaire pour toute Offre Avaya Spaces.

Pour éviter tout doute, le présent SLA ne s'applique pas aux preuves de concept, aux services d'essai, aux services offerts gratuitement, ni aux produits ou services de tiers.

#### **7.5 Procédures de demande de crédit**

Les demandes de Crédit de disponibilité doivent être soumises à Avaya dans les dix (10) jours calendaires suivant la fin du mois concerné pour lequel le crédit est demandé. Pour que Votre demande soit prise en compte, Vous devez la soumettre conformément au processus suivant :

- Allez sur<https://salescms.avaya.com/customercare/en/home>
- Sélectionnez « Other » (« Autre ») et « Claim SLA Credits » (« Demander des crédits SLA »)
- Remplissez le formulaire en entier et cliquez sur « Submit » (« Soumettre »)

Si vous demandez plusieurs Crédits de disponibilité, vous devez remplir le formulaire pour chaque événement et pour chaque solution qui a été touchée au cours du mois pour lequel le crédit est demandé.

#### **7.6 Recours uniques et exclusifs**

Les Crédits de disponibilité et les droits de résiliation énoncés dans le présent SLA seront la seule responsabilité d'Avaya et le seul et unique recours du Client en cas d'Indisponibilité et en aucun cas l'Indisponibilité ne sera considérée comme une violation de l'Accord ou de la présente Description de service.